## **RSPS 2013**

## **Abstract Submission Form**

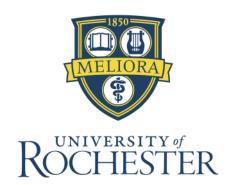

## To submit your abstract, you will need to use Adobe Acrobat Reader 9.

After providing the requested information, click on the submit button on the top-right corner top of your form to submit your abstract. After you are being told that the information has been send to Adobe, you can close this form.

| First Name:       |  |
|-------------------|--|
| Last Name:        |  |
| Email:            |  |
| Type of Abstract: |  |
| Title:            |  |
| Authors:          |  |
| Affiliation(s):   |  |
| Abstract:         |  |